## **PCIE : Module 1 Technologies et Société de l'Information Référence : UBZPCIEMD1**

Afcom<sub>2</sub>i Formations informatiques

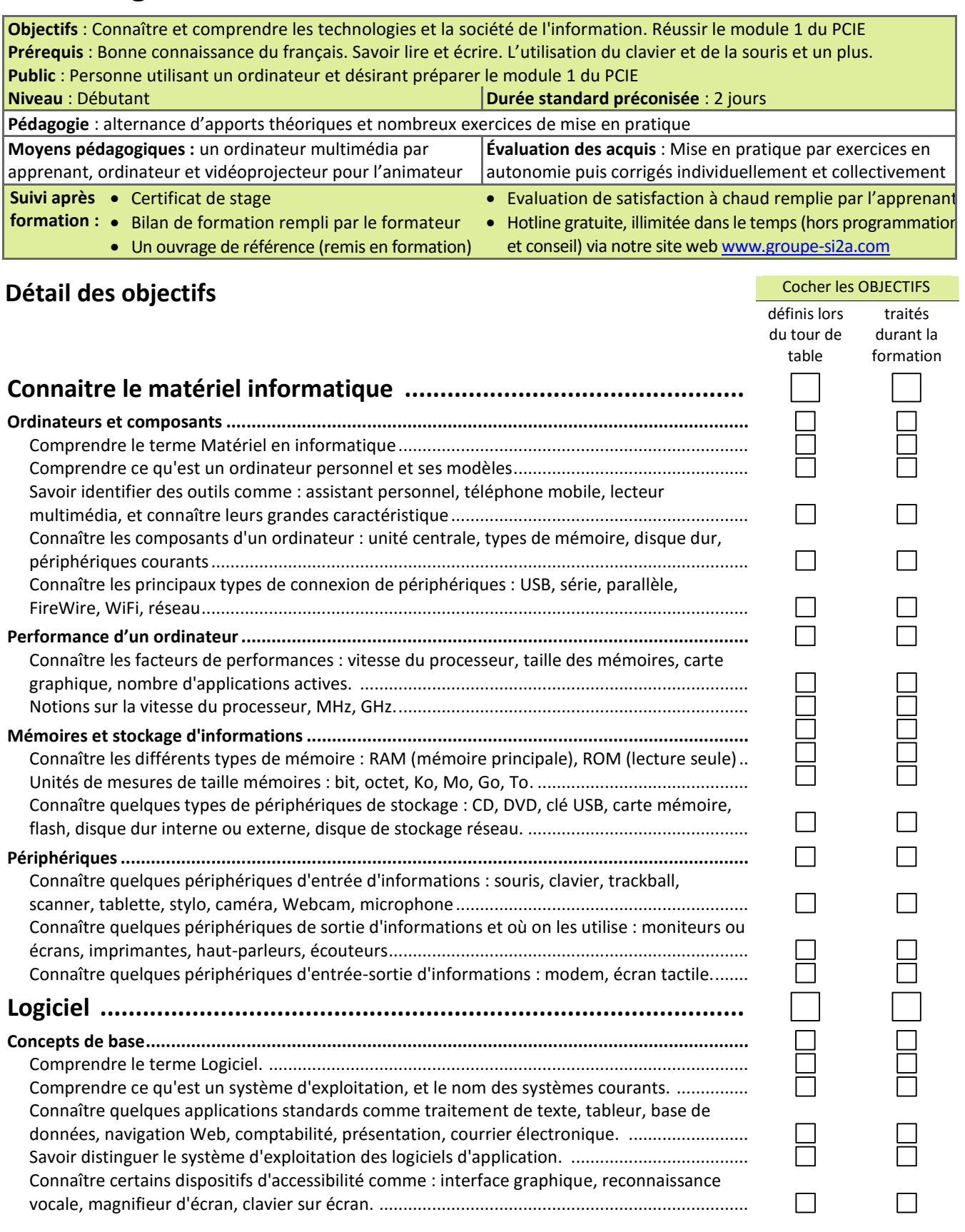

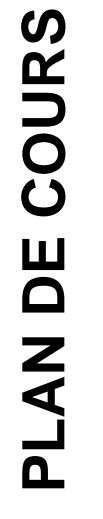

Afcom<sub>2i</sub> Actess Amcena

**AGENCE CHAMBERY** 87, Avenue de Chambéry 73230 SAINT-ALBAN-LEYSSE

[www.groupe-si2a.com](http://www.groupe-si2a.com/)

*Siège Social* **AGENCE ANNECY** 21, route de Nanfray 74960 CRAN-GEVRIER *Standard:* **04 50 69 24 77**

**AGENCE GRENOBLE** 43, Chemin du vieux chêne 38240 MEYLAN

[commercial@groupe-si2a.com](mailto:commercial@groupe-si2a.com)

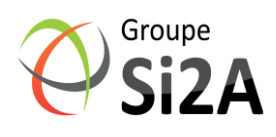

## **PCIE : Module 1 Technologies et Société de l'Information Référence : UBZPCIEMD1**

┑

 $\vec{\exists}$ 

 $\Box$ 

┑

┑

П

П

П

┐

 $\overline{\phantom{0}}$ 

П

Afcom<sub>2i</sub> Formations informatiques

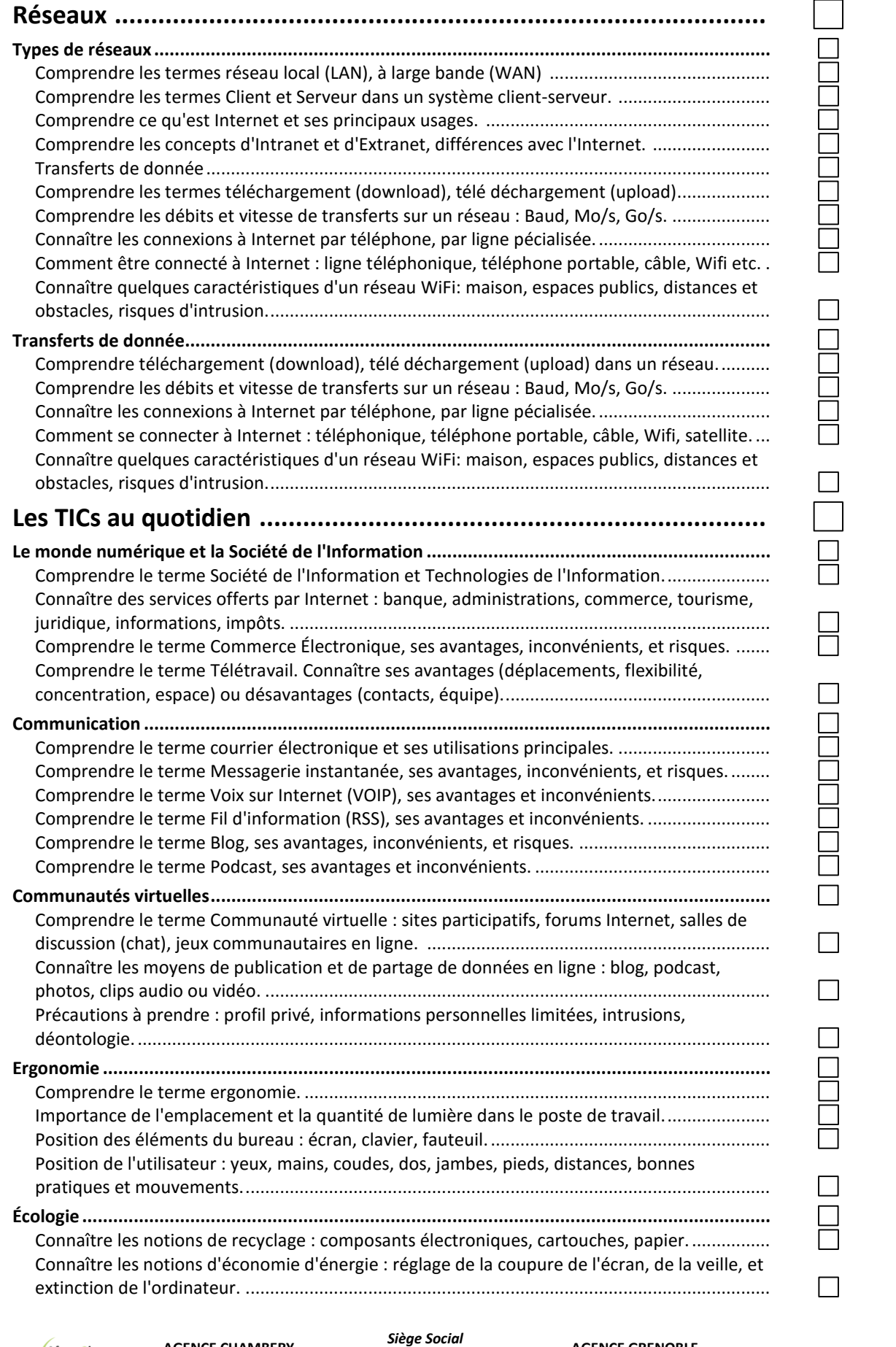

Afcom<sub>2i</sub> Actess Amcena

**AGENCE CHAMBERY** 87, Avenue de Chambéry 73230 SAINT-ALBAN-LEYSSE

[www.groupe-si2a.com](http://www.groupe-si2a.com/)

**AGENCE ANNECY** 21, route de Nanfray 74960 CRAN-GEVRIER *Standard:* **04 50 69 24 77**

**AGENCE GRENOBLE** 43, Chemin du vieux chêne 38240 MEYLAN

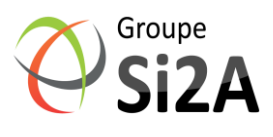

[commercial@groupe-si2a.com](mailto:commercial@groupe-si2a.com)

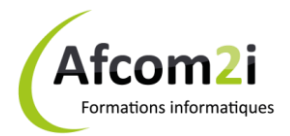

## **PCIE : Module 1 Technologies et Société de l'Information Référence : UBZPCIEMD1**

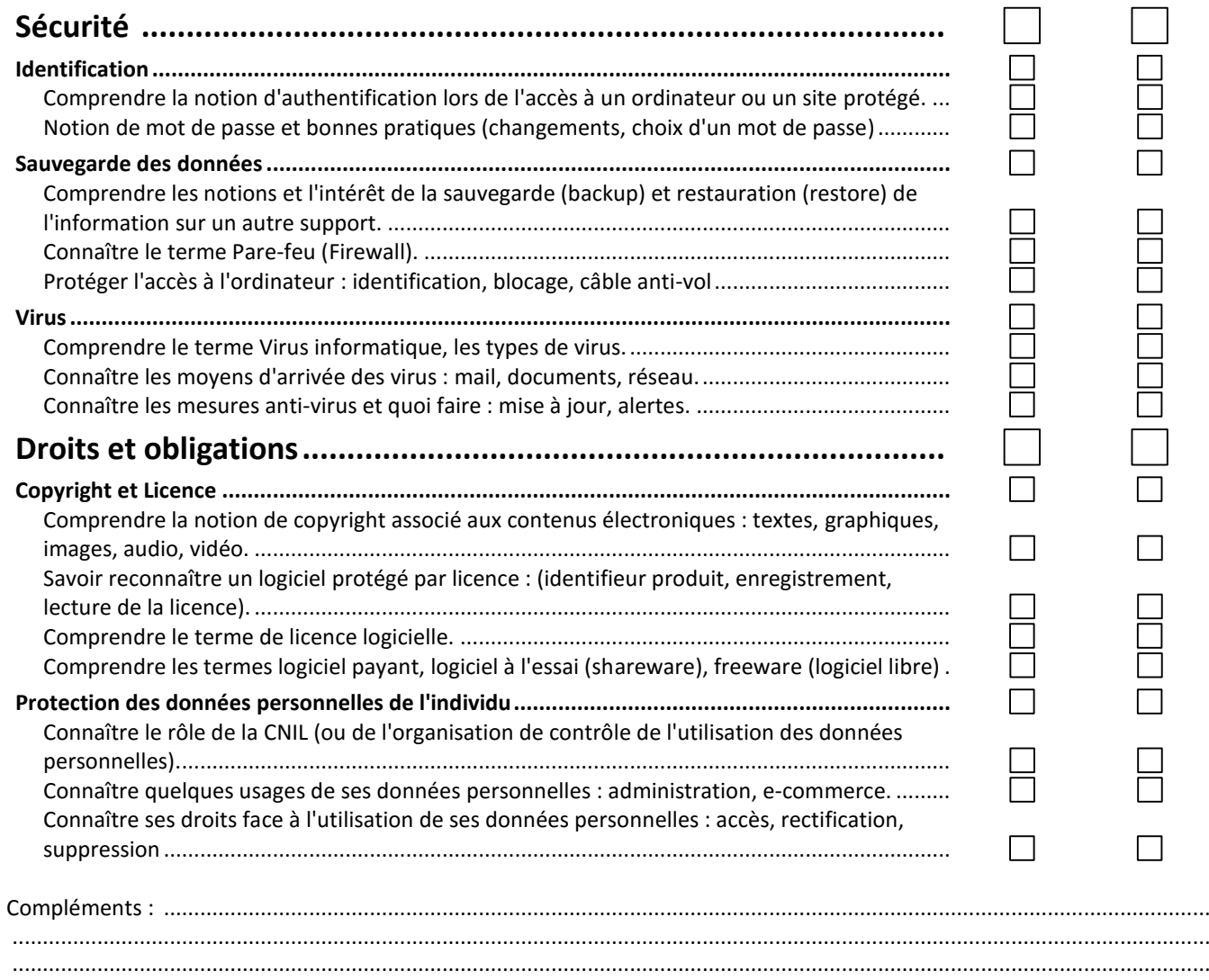

Afcom<sub>2i</sub> Actess Amcena

**AGENCE CHAMBERY** 87, Avenue de Chambéry 73230 SAINT-ALBAN-LEYSSE

[www.groupe-si2a.com](http://www.groupe-si2a.com/)

*Siège Social* **AGENCE ANNECY** 21, route de Nanfray 74960 CRAN-GEVRIER *Standard:* **04 50 69 24 77**

**AGENCE GRENOBLE** 43, Chemin du vieux chêne 38240 MEYLAN

[commercial@groupe-si2a.com](mailto:commercial@groupe-si2a.com)

Groupe<br>**Si2A**